# Q-Chem

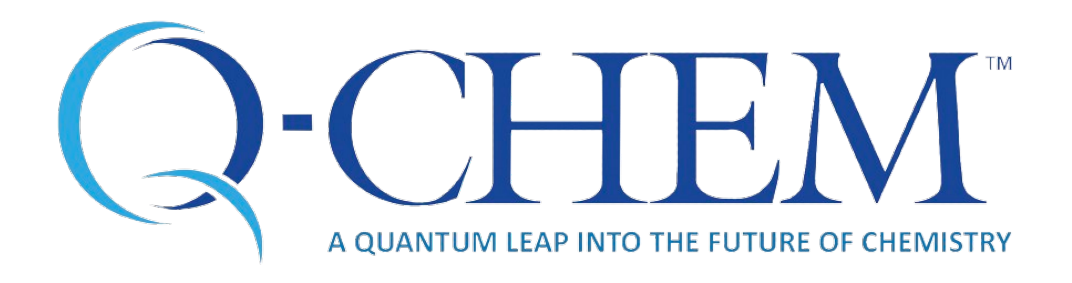

- [Opis](#page-0-0)
- [Verzije](#page-0-1)
- [Službena dokumentacija](#page-0-2)
- [Primjeri](#page-0-3)

## <span id="page-0-0"></span>Opis

Q-Chem je računalno-kemijska aplikacija općenitog tipa, a koristi se za proračune elektronske i molekularne strukture, svojstava, reaktivnosti i dr.

Zatvorenog je koda, a može se paralelizirati na OpenMP razini što znači da radi s dijeljenom memorijom te se ne može širiti van jednog računalnog čvora.

U verziji 6.0 uklonjena je podrška za MPI.

### <span id="page-0-1"></span>Verzije

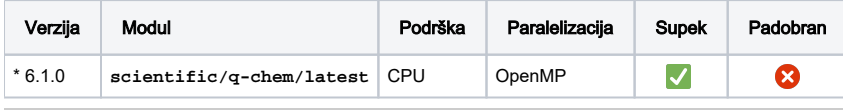

\* Verzija Q-Chem-a na Supeku prati posljednju produkcijsku verziju.

### <span id="page-0-2"></span>Službena dokumentacija

[Q-Chem priručnik](https://manual.q-chem.com/latest/)

#### <span id="page-0-3"></span>Primjeri

Za pripremu ulaznih podataka, odnosno input datoteka, kao i udaljeno izvođenje može se koristiti i komplementarna aplikacija s grafičkim sučeljem, [IQmol.](https://wiki.srce.hr/display/NR/IQmol)

#### ChemSol\_CH3O.in

```
$comment
Example of the ChemSol calculation of the hydration free energy of CH3O-
HF/6-31G wavefunction, user-defined radius of 2.5 A for carbon
Results (kcal/mol):
ES VdW Hydrophob dG_nld dG_ild
ChemSol Run -91.7 -1.9 0.3 -92.0 -93.4
ChemSol Run -95.1 -1.9 0.3 -94.5 -96.8
ChemSol Run -96.0 -1.9 0.3 -95.1 -97.7
ChemSol Run -96.2 -1.9 0.3 -95.2 -97.8
ChemSol Converged -96.2 -1.9 0.3 -95.3 -97.9
$end
$rem
method = hf
basis = 6-31g Basis Set
scf_convergence = 6
solvent method = chem sol
integral_symmetry = on
$end
$molecule
-1 1
C .0000 .0000 -.5274
O .0000 .0000 .7831
H .0000 1.0140 -1.0335
H .8782 -.5070 -1.0335
H -.8782 -.5070 -1.0335
$end
$chem_sol
readradii
$end
$van_der_waals
\mathfrak{D}1 2.5
$end
```
Niže je jednostavan primjer PBS skripte koja će koristiti 4 procesorske jezgre, odnosno 4 OpenMP threada.

#### PBS skripta

```
#PBS -q cpu
#PBS -l ncpus=4
module load scientific/q-chem/latest
cd ${PBS_O_WORKDIR}
qchem -nt ${OMP_NUM_THREADS} ChemSol_CH3O.in
```